#### **Multi-core scheduling optimizations for soft real-time applications**

a cooperation aware approach

bedded systems

#### Lucas De Marchi

**sponsors:**

**co-authors:**

Patrick Bellasi Wolfgang Betz William Fornaciari Liria Matsumoto Sato

## **Agenda**

- Introduction
	- Motivation
	- Objectives
- Analysis
- Optimization description
- Experimental results
- Conclusions & future works

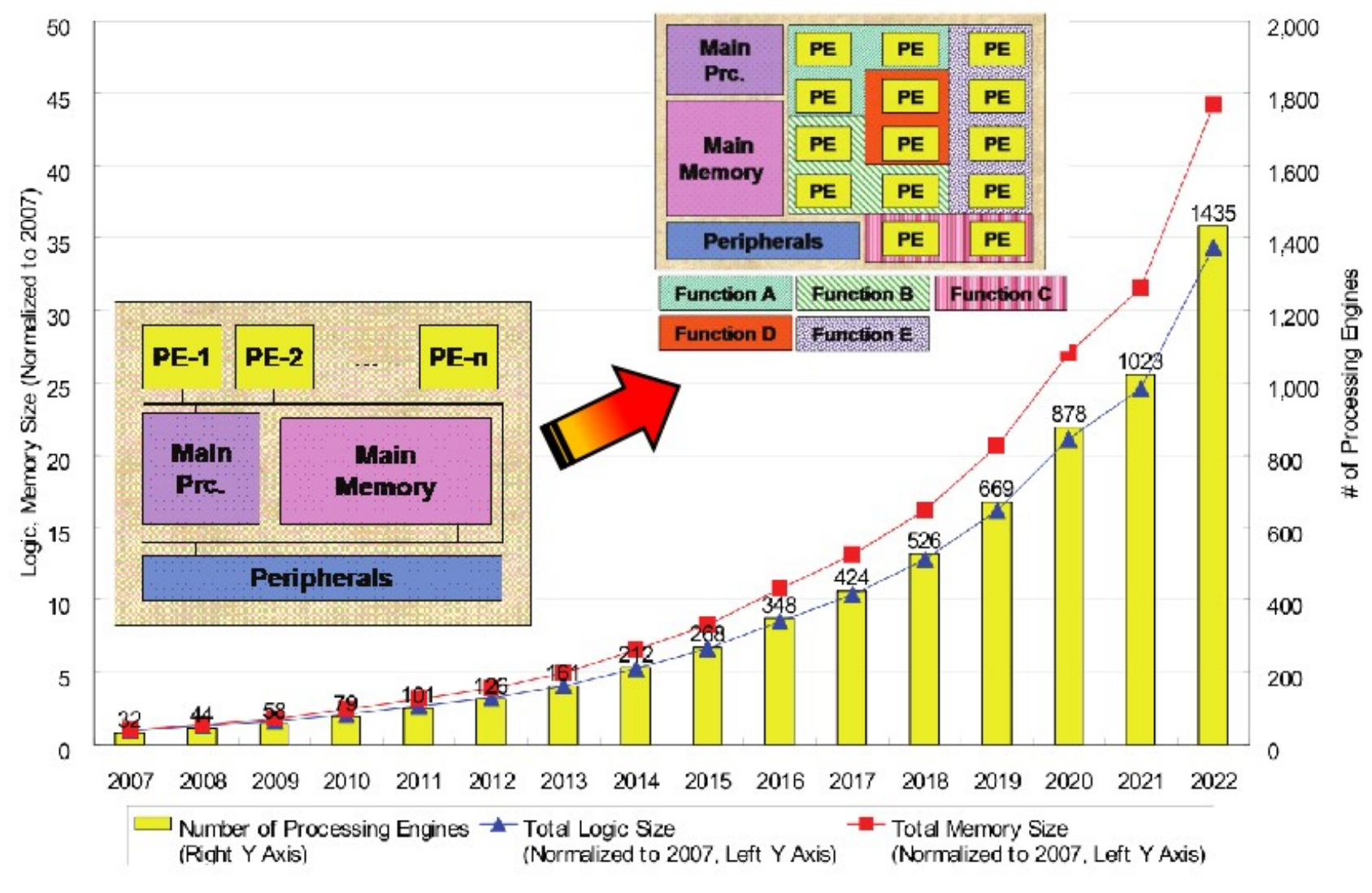

### $\cdot$  SMP + RT

- Multiple processing units inside a processor
- Determinism
- Parallel Programming Paradigms
	- Data Level Parallelism (DLP)
		- Competitive tasks
	- Task Level Parallelism (TLP)
		- Cooperative tasks

DLP TLP

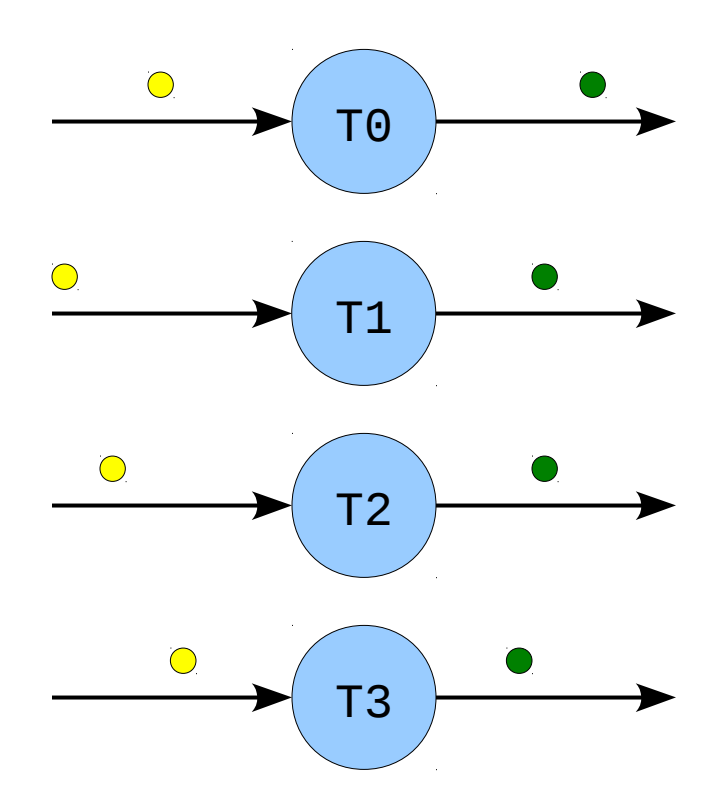

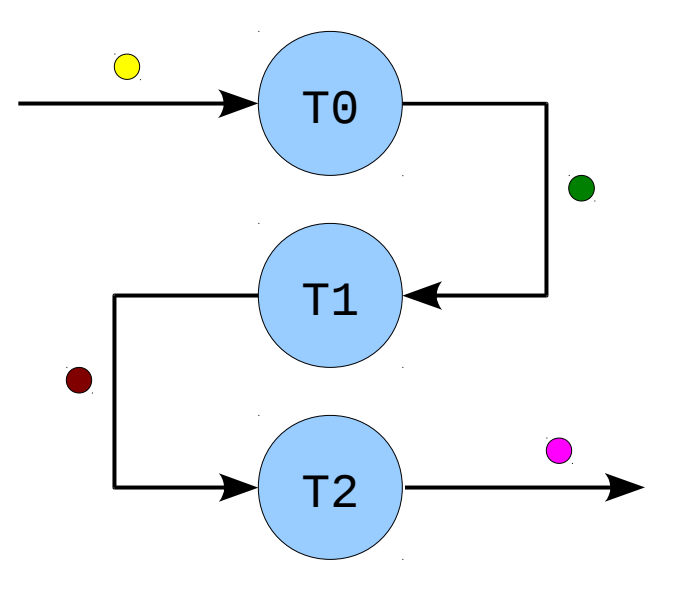

- Characterization:
	- ◆ Synchronization
	- ◆ Communication

### Linux RT scheduler (mainline)

- Run as soon as possible (based on prio) ⇔ Use as many CPUs as possible
- Ok for DLP!

## **But, what about TLP? Anyway, why do we care about TLP?**

## **Objectives**

- Study the behavior of RT Linux scheduler for cooperative tasks
- Optimize the RT scheduler
- Smooth integration into mainline kernel

Don't throw away everything

## **Analysis – benchmark**

- Simulation of a scenario where SW replaces HW
- Multimedia-like
- Mixed workload:  $DLP + TLP$
- Challenge: map **N** tasks to **M** cores optimally

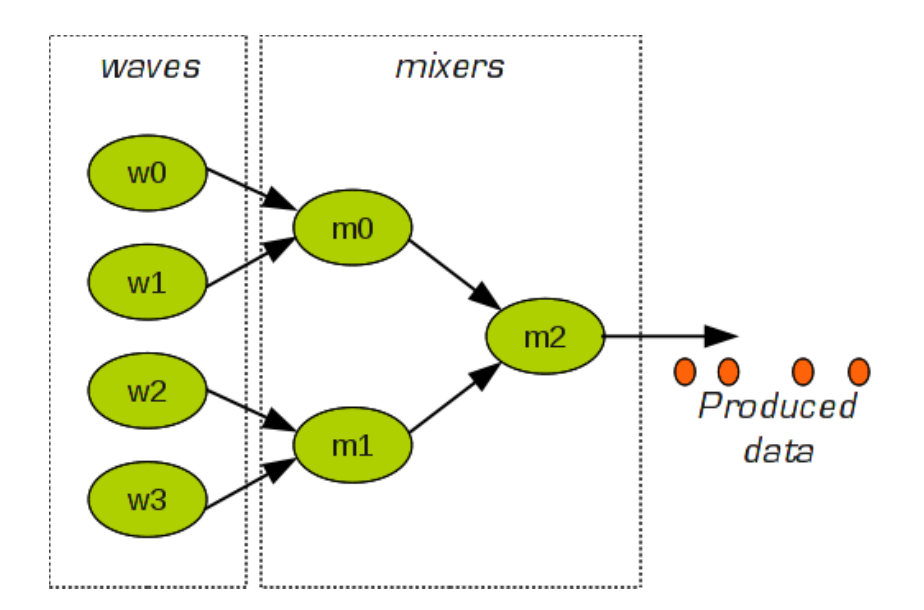

## **Analysis – metrics**

#### Throughput Sample mean time Determinism

Sample variance

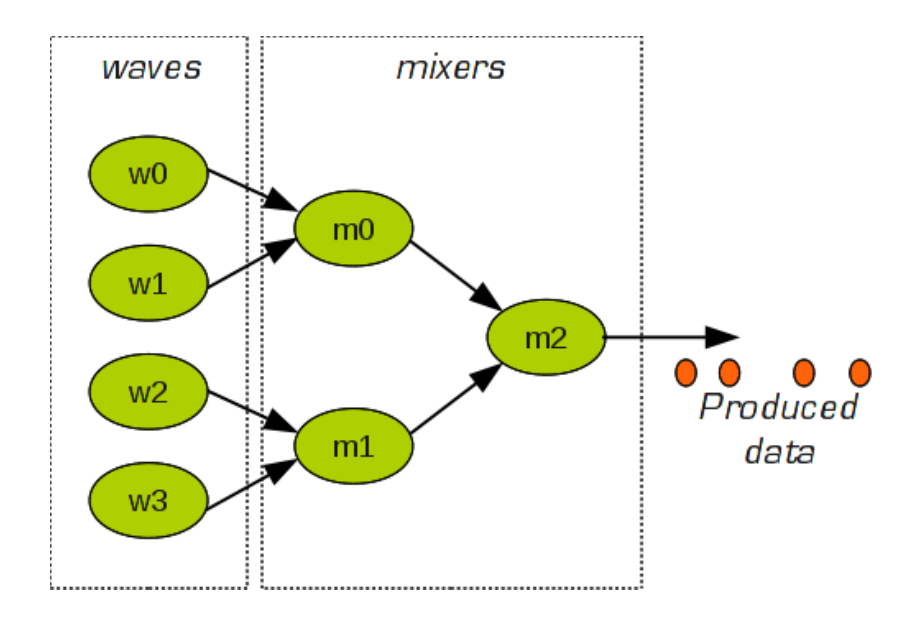

## **Analysis – metrics**

• Influencing factors

- Preemption-disabled
- IRQ-disabled

#### **Locality of wake-up**

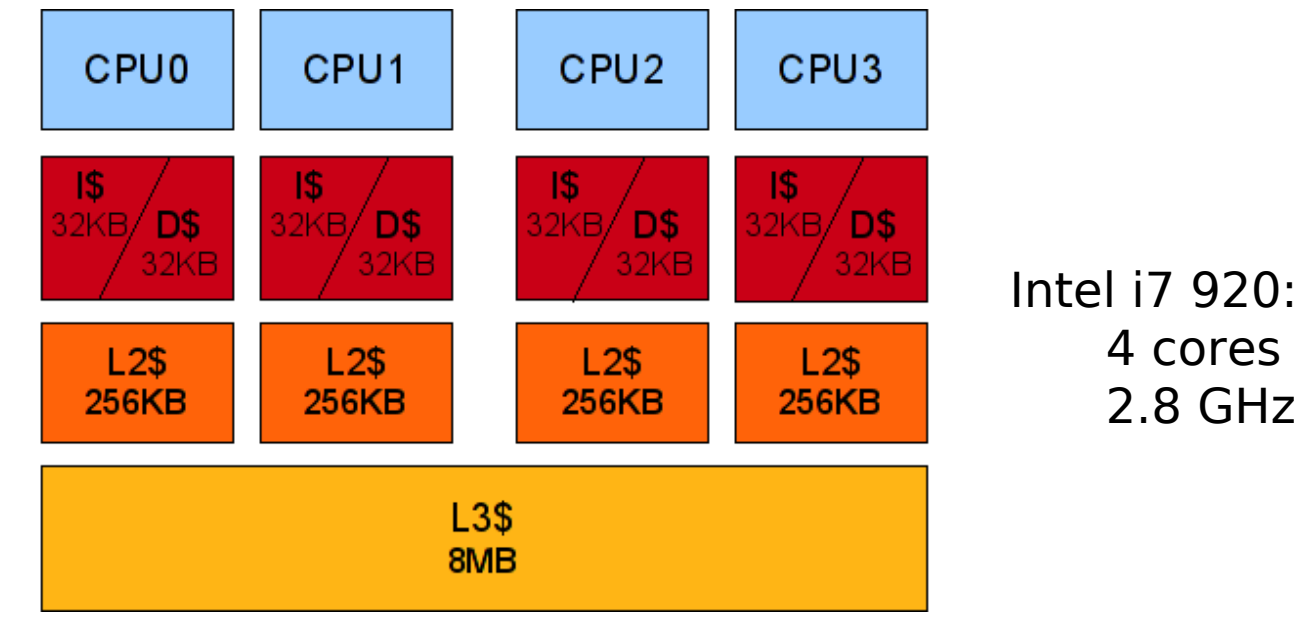

## **Analysis – locality of wakeup** • Migrations

**a)** migration patterns (wave0, mixer1 and mixer2)

 wave0: 112010101010101010101030111301010101010131010321010033 wave1: 033333333333333333333313202133333333333303333202332121 wave2: 022022222222222222222222233302222222222222222213322330 wave3: 111101010101010101010101011110101010101010101010101002 mixer0: 023033333333333333333333333202333333333333333333322233 mixer1: 103302201010101010101010101010330101010101010101010101 mixer2: 230201010101010101010101012020101010101010101010101021 monitor: 111122222222222222222222231112222222222222222233322303

## **Analysis – locality of wakeup** • Migrations

**b)** occasional migrations

 wave0: 302121331102303323303311032320011021111111120101010101 wave1: 223303013333212010121032121012333210320230333333333333 wave2: 033332232302003111201211330021322233323330220222222222 wave3: 110211120211101030031121003030120101101111111010101010 mixer0: 322210301110320231310303021213120013220320230333333333 mixer1: 001003321202220131103203212130320331201031033022010101 mixer2: 230101020201202020121020021010130101201202302010101010 monitor: 113022133333131312032133303222223233123111111222222222

## **Analysis – locality of wakeup**

#### Cache-miss rate measurements

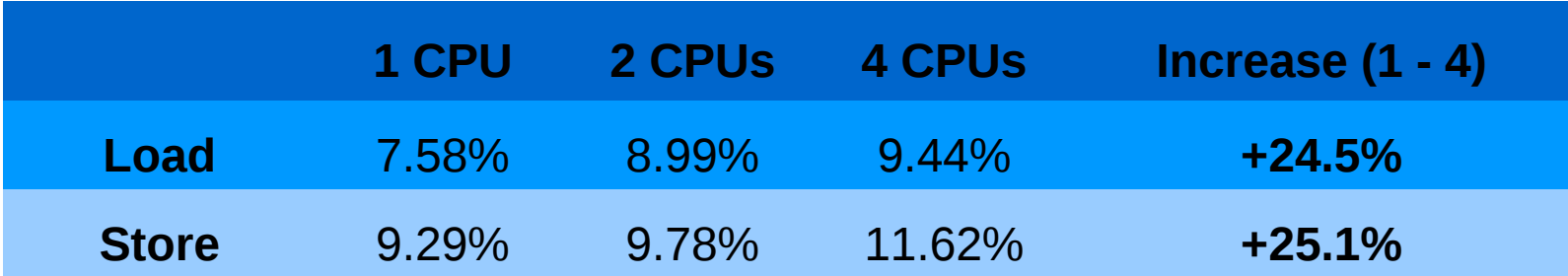

## **Analysis – conclusion**

#### Why do we care about TLP?

Common parallelization technique

#### What about TLP?

Current state of Linux scheduler is not as good as we want

## **Solution – benchmark**

#### **Abstraction:**

One application level **sends** data to another

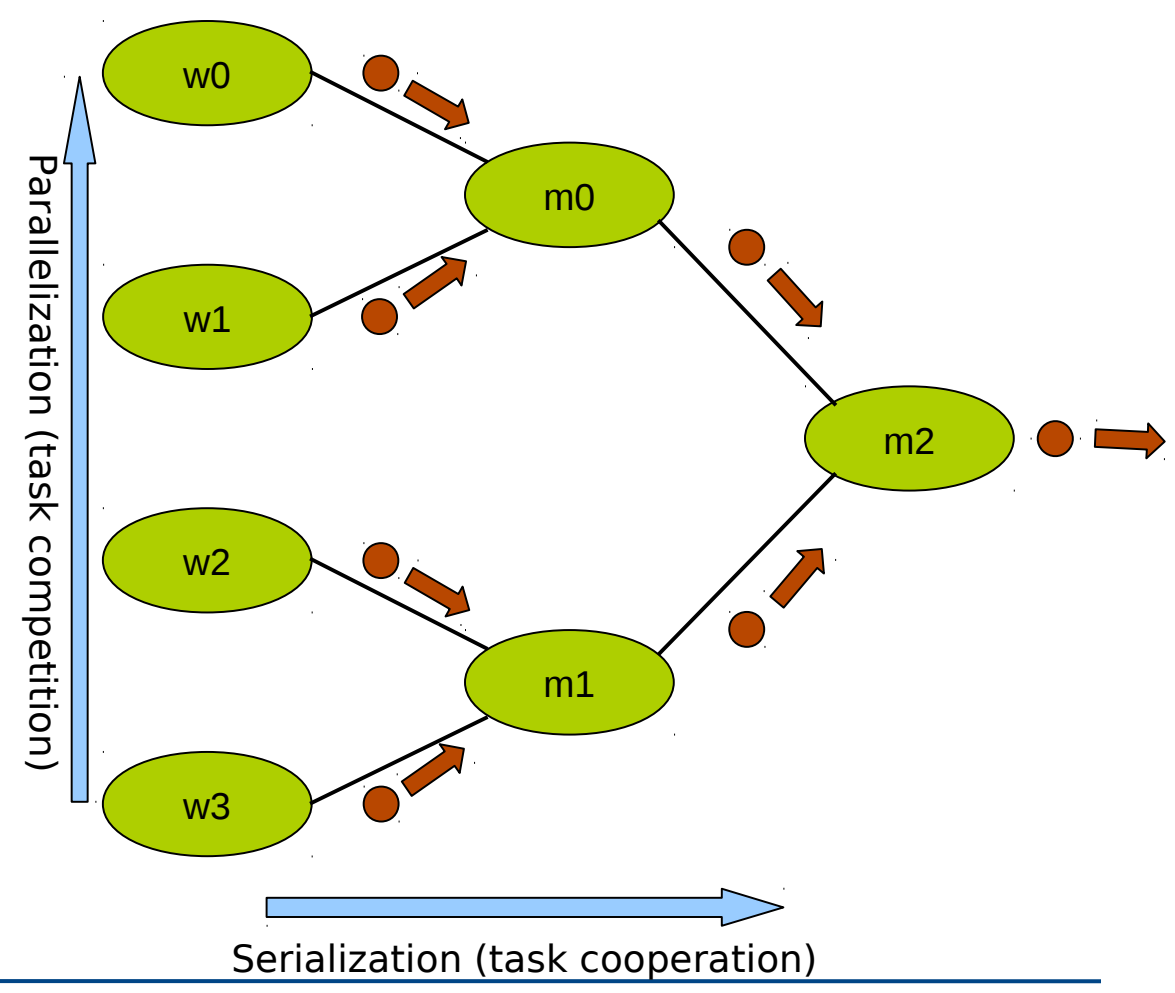

## **Solution – benchmark**

#### **Abstraction:**

One application level **sends** data to another

#### **Reality:**

shared buffers + synchronization

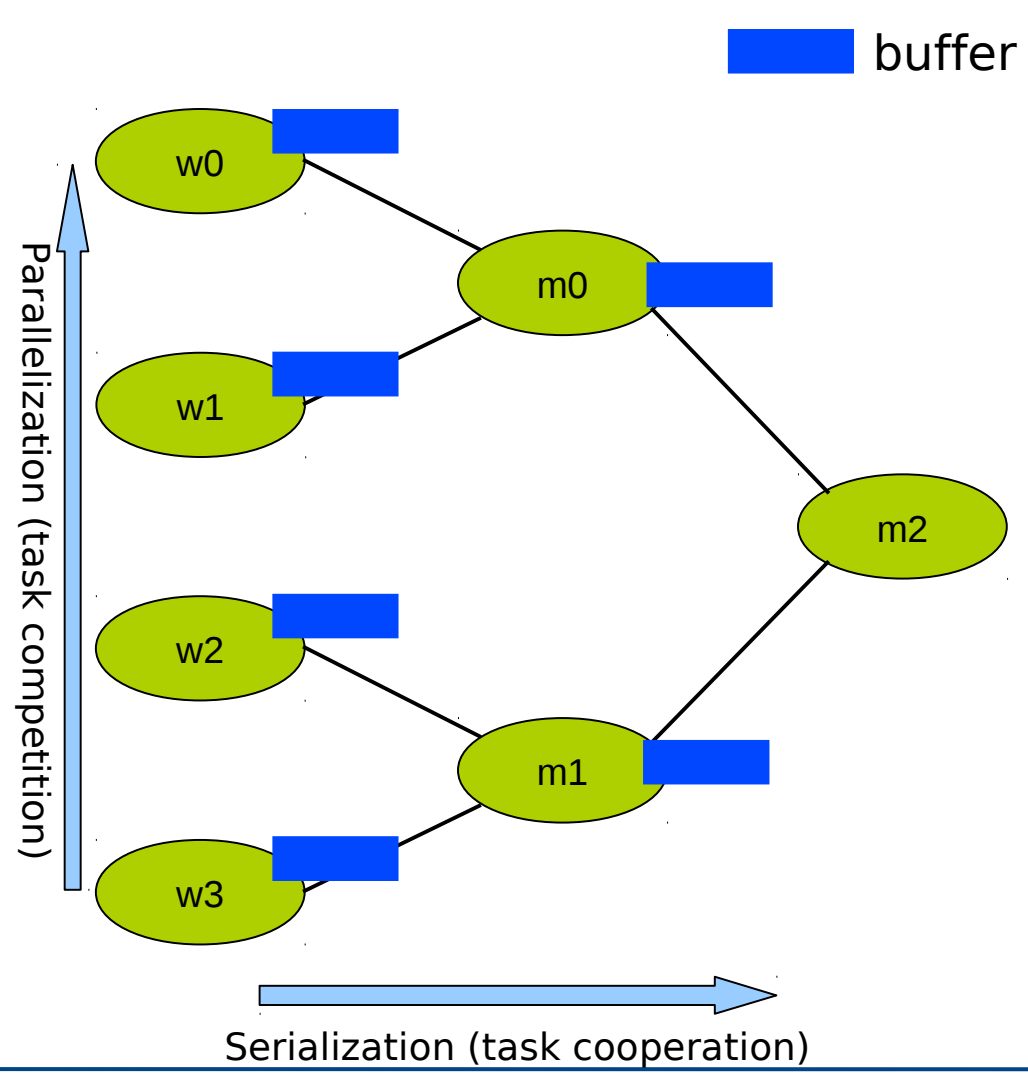

## **Solution – benchmark**

#### **Abstraction:**

One application level

**sends** data to another

#### **• Reality:**

shared buffers + synchronization

#### **Dependencies:**

Define dependencies among tasks in the opposite way of data flow

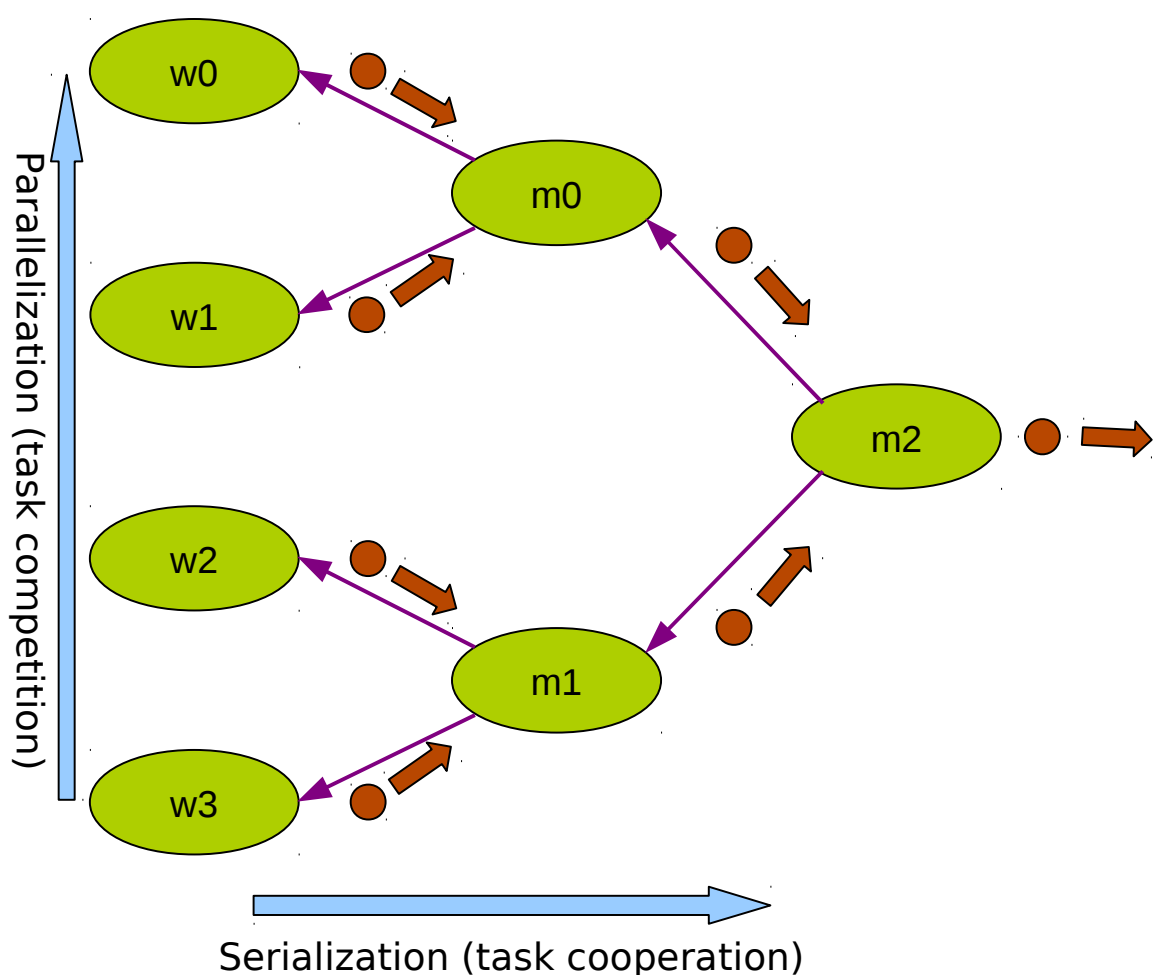

### **Solution – idea Dependency followers**

#### **If data do not go to tasks, then the tasks go to where data were produced**

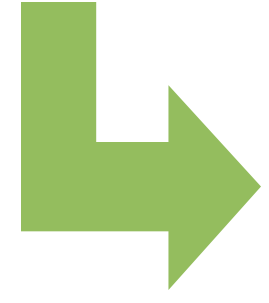

Make tasks run on same CPU of their dependencies

## **Measurement tools**

#### Ftrace

- Time **• Sched** switch tool syclictest-31842#r1#0[1:0]  $(Carsten\ Emde)^{\lambda \frac{\text{cyclic test-318464F8846[1:0] = 1840F}}{\text{cyclic test-318474F8746[1:0] = 1840F}}$
- gtkwave
- perf
- adhoc scripts

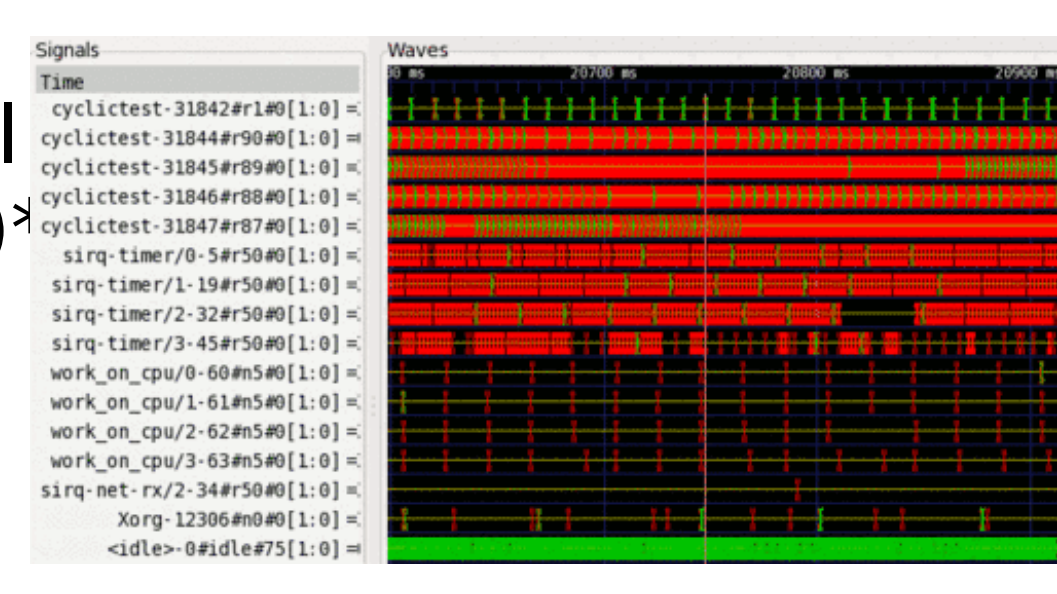

\* http://www.osadl.org/Single-View.111+M5d51b7830c8.0.html

## **Solution – task-affinity Dependency followers**

#### **Task-affinity:**

selection of the CPU in which a task (e.g. m0) executes takes into consideration the CPUs in which its dependencies (e.g. w0 and w1) ran last time.

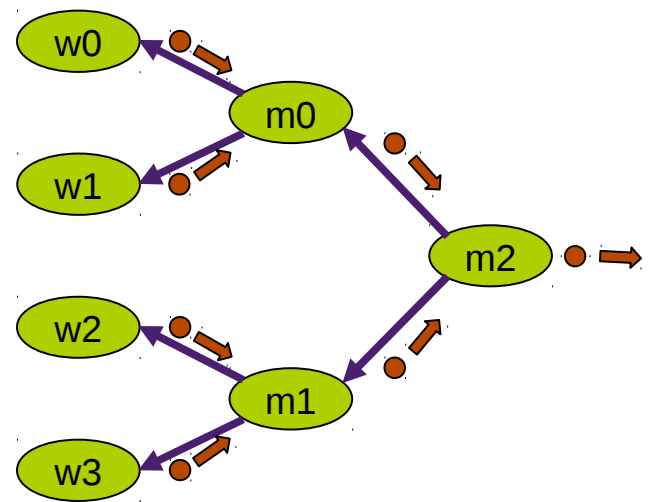

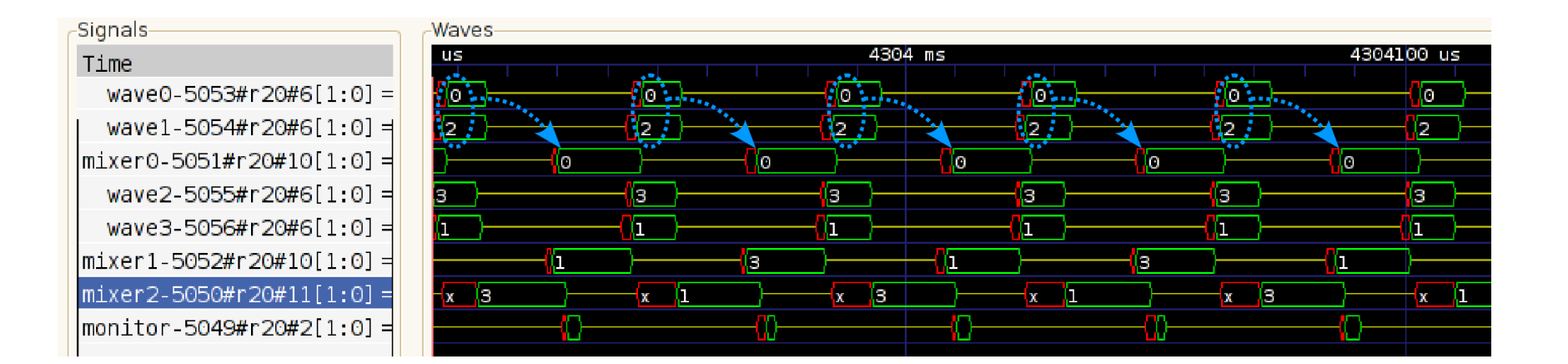

### **Solution – task-affinity implementation**

- •2 lists inside each task struct: taskaffinity\_list followme\_list
- 2 system calls to add/delete affinities:
	- sched\_add\_taskaffinity
	- sched\_del\_taskaffinity

# **Cache-miss rates**

#### Measurements without and with taskaffinity

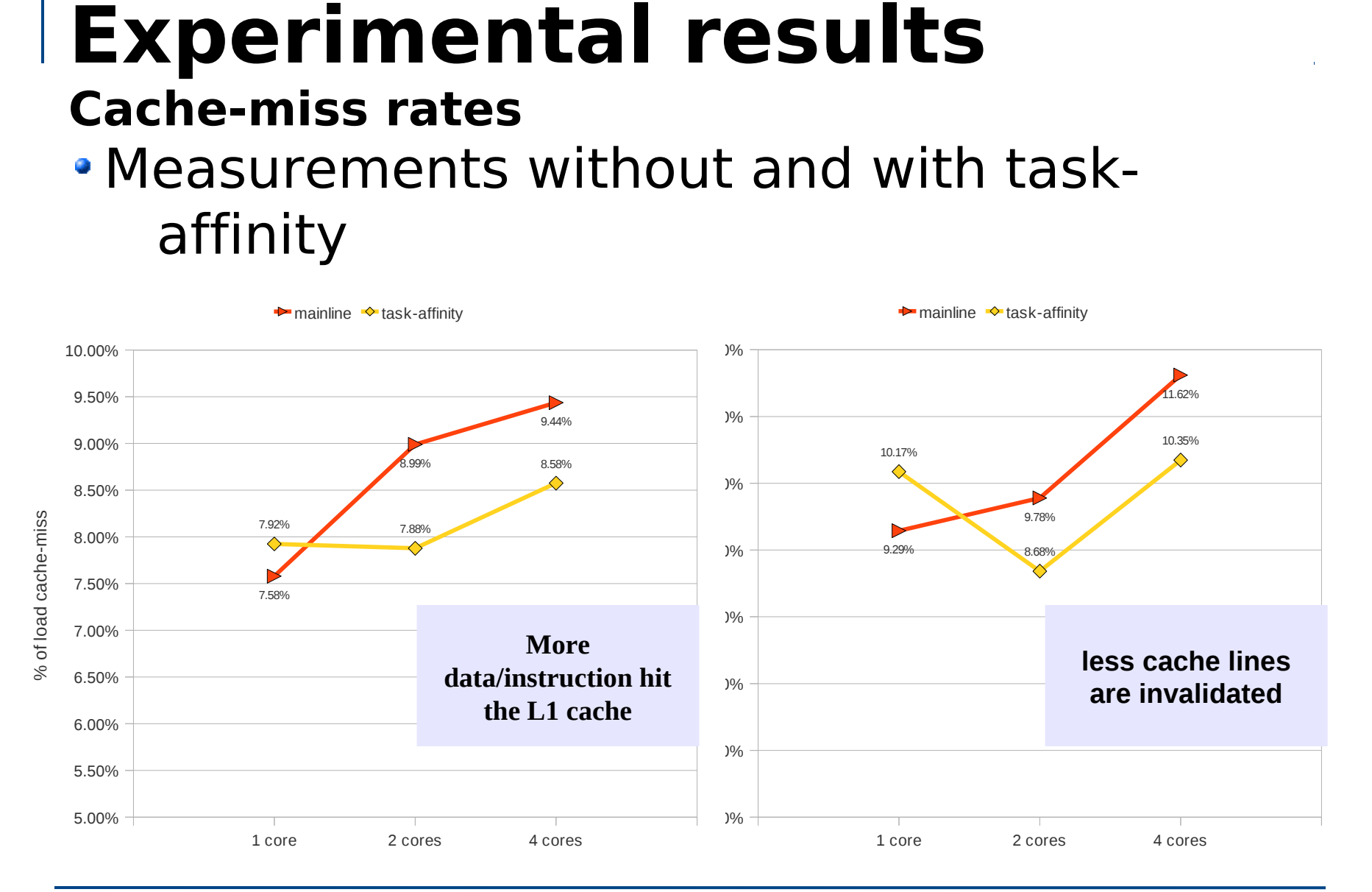

## **Experimental results**

**What exactly to evaluate?**

- Cache-miss rate is not exactly what we want to optimize
- Optimization objectives:
	- Lower the time to produce a single sample
	- Increase determinism on production of several samples

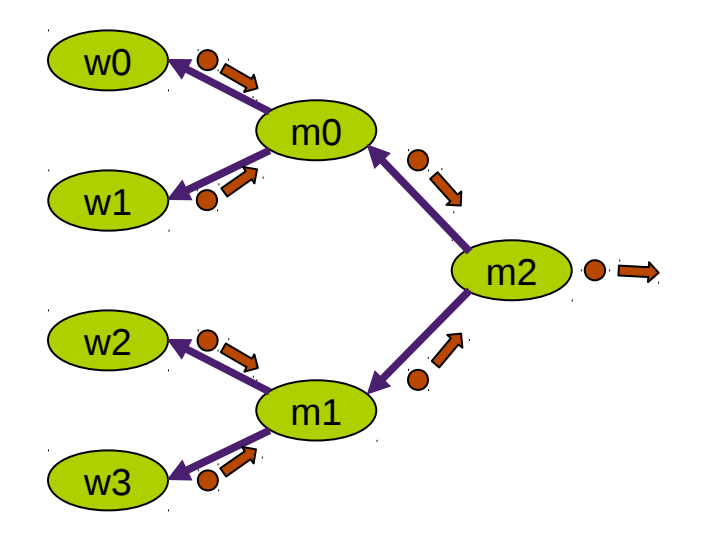

### **Experimental results Average execution time of each task**

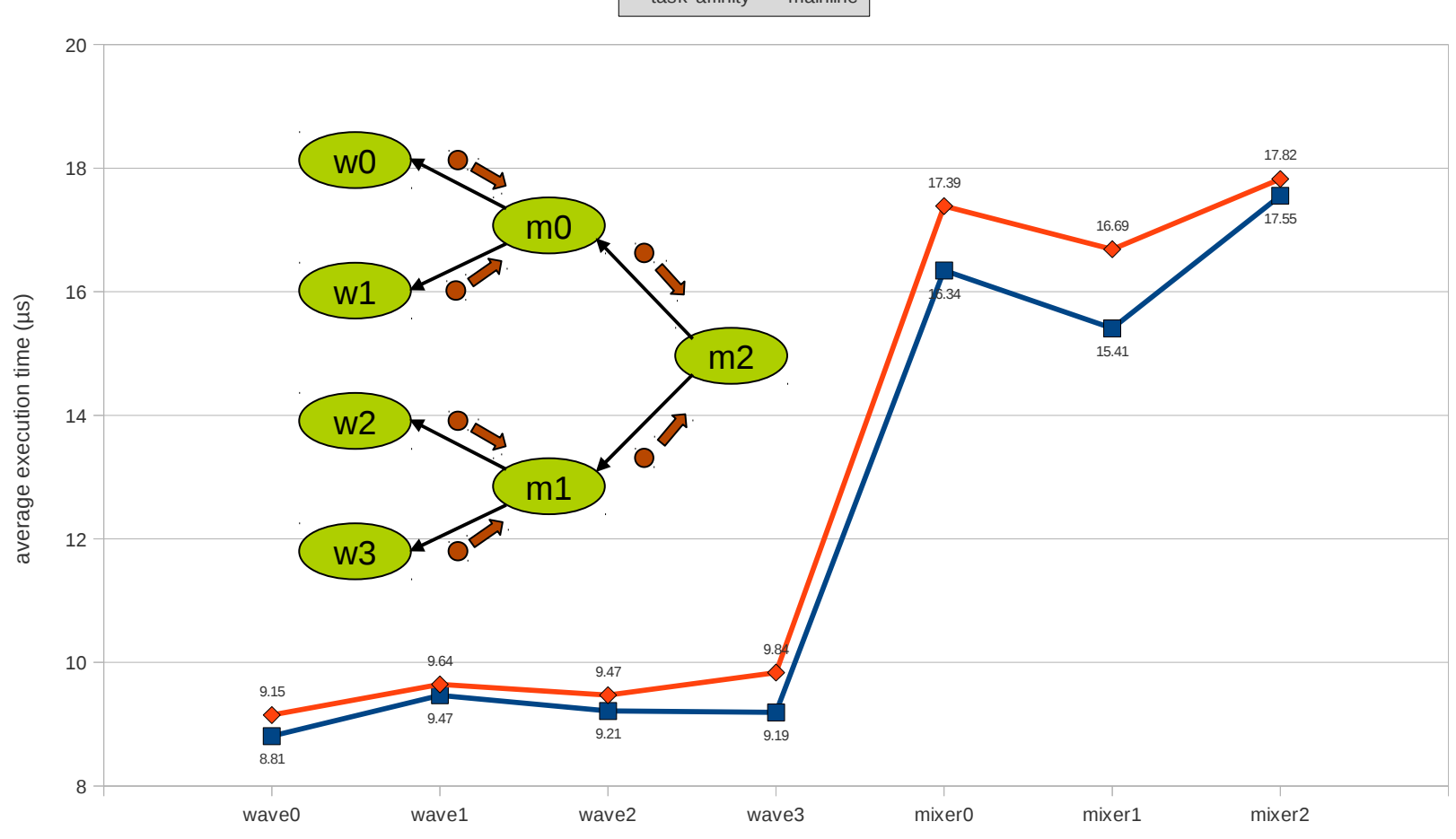

 $\blacksquare$ task-affinity  $\blacktriangleright$  mainline

### **Experimental results Variance of execution time of each task**

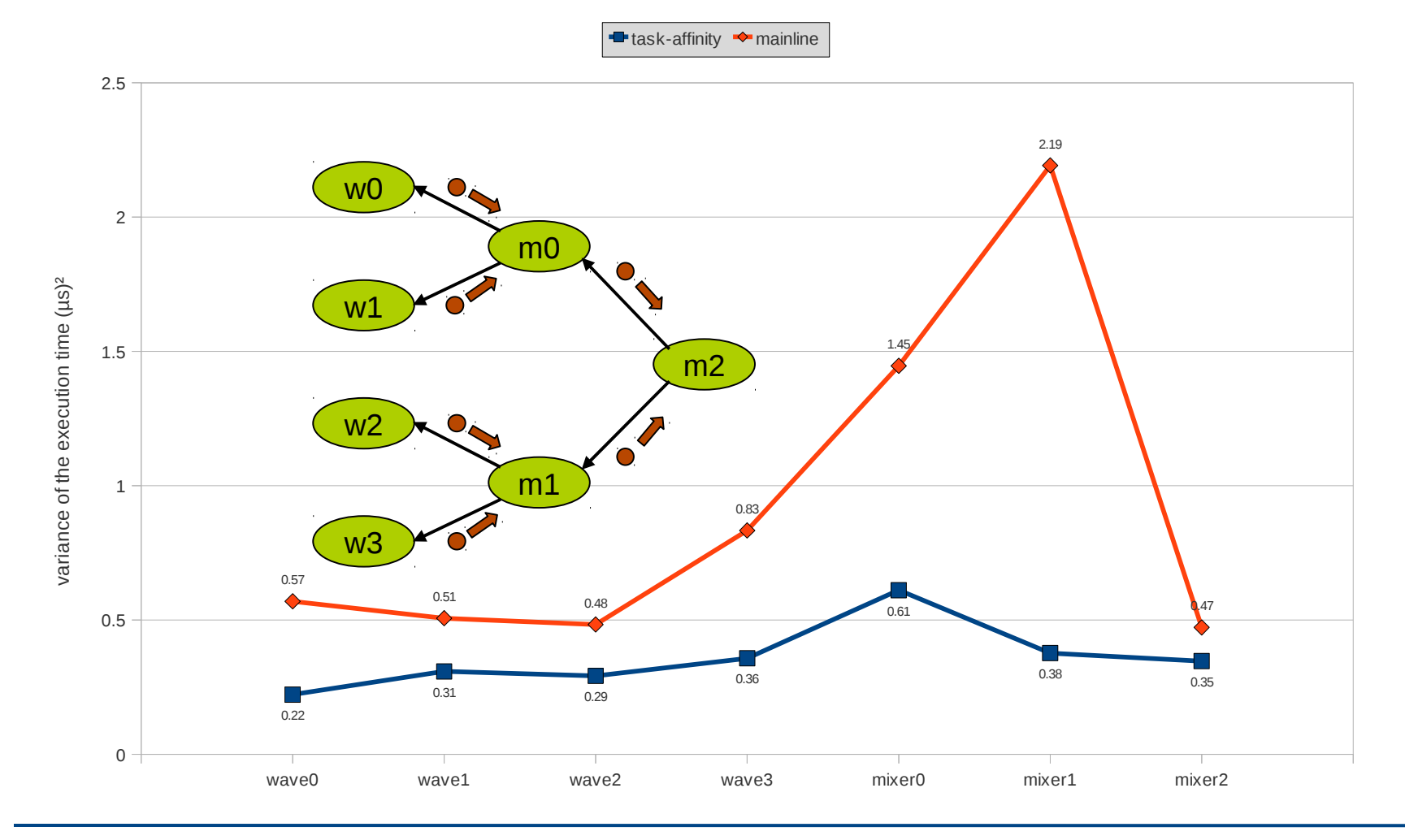

### **Experimental results Production time of each single sample**

Results obtained for 150,000 samples

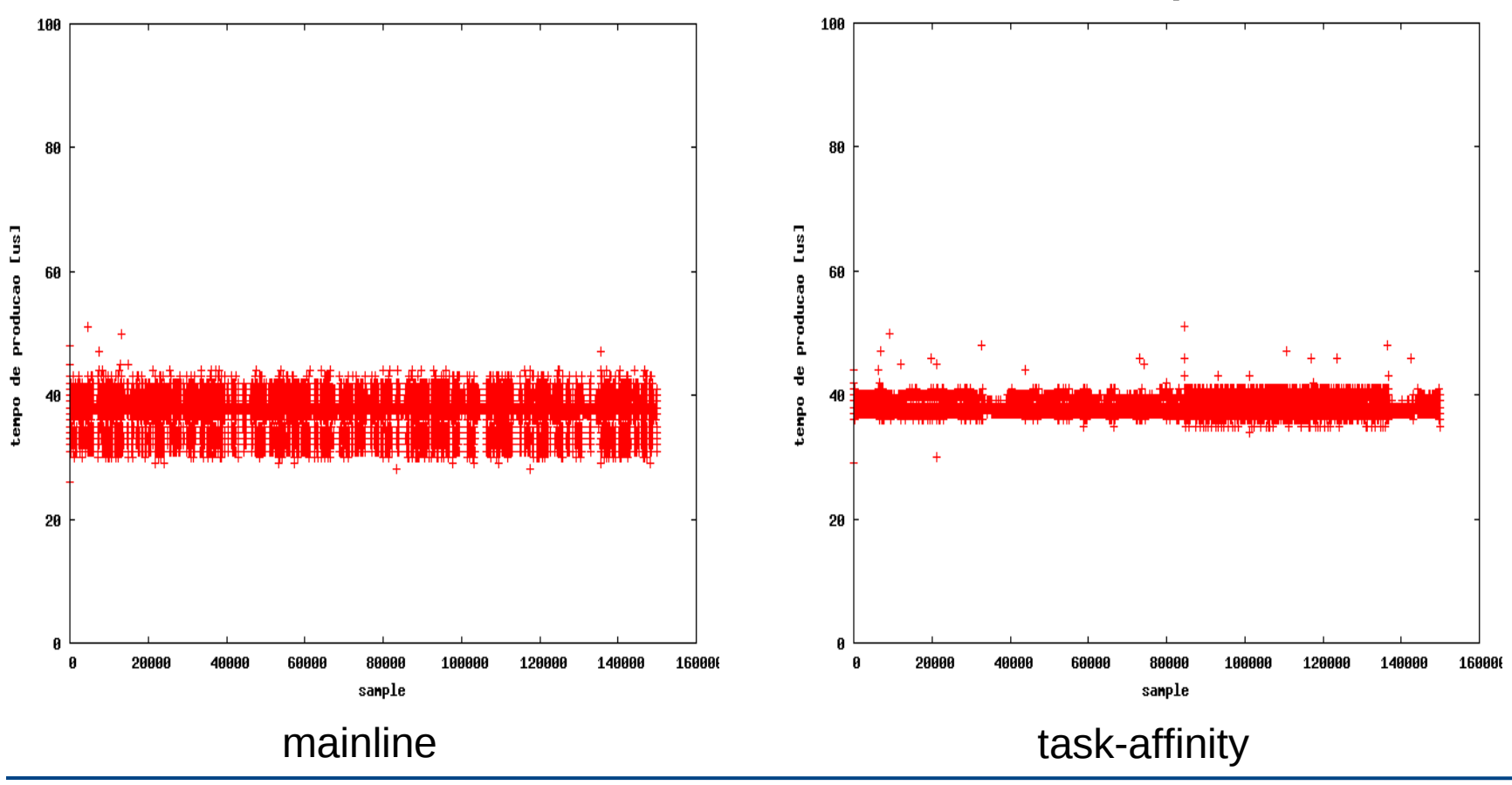

### **Experimental results Production time of each single sample**

• Empiric repartition function

### Real-time metric (normal distribution):  $\cdot$  average + 2  $\cdot$  standard deviation

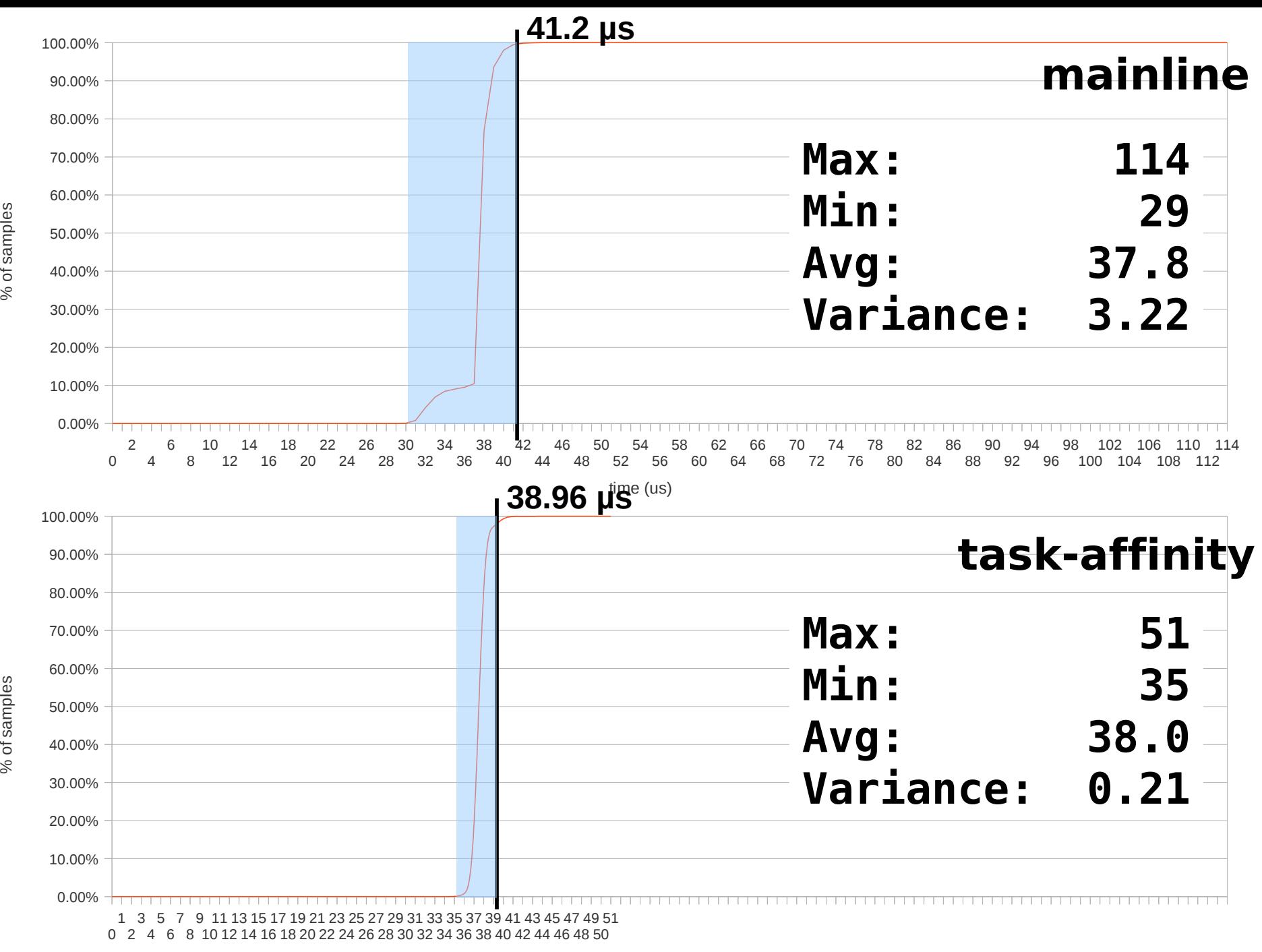

time (us)

## **Experimental results summary**

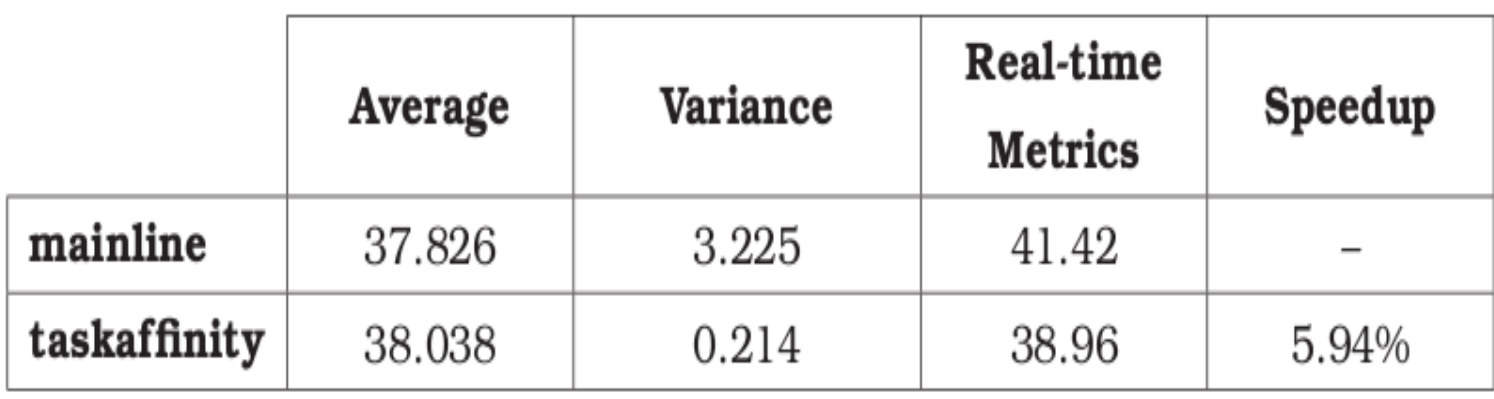

**~15x**

## **Conclusion & future works**

- Average execution time is almost the same
- Determinism for real-time applications is improved
- Future works:
	- Better focus on temporal locality
	- Improve task-affinity configuration
	- Test on other architectures
	- Clean up the repository

## **Conclusion & future works**

- Still a Work In Progress
- Git repository:
	- git://git.politreco.com/linux-lcs.git
- Contact:
	- [lucas.demarchi@profusion.mobi](mailto:lucas.demarchi@profusion.mobi)
	- [lucas.de.marchi@gmail.com](mailto:lucas.de.marchi@gmail.com)

## Q & A

## **Solution – Linux scheduler Dependency followers**

 **Linux scheduler:** Change the decision process of the CPU in which a task executes when it is woken up

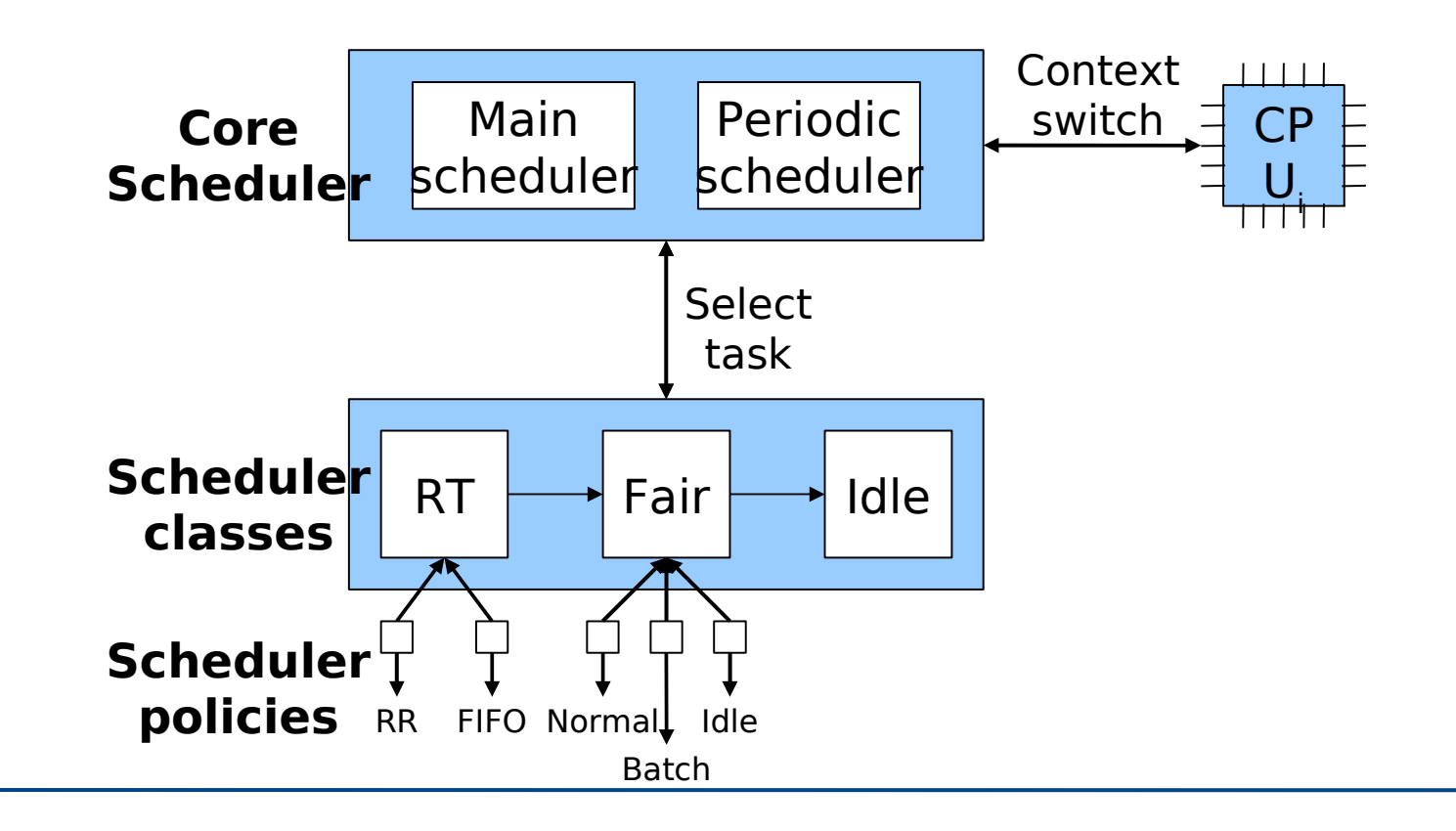